## **Secretaría de Hacienda**

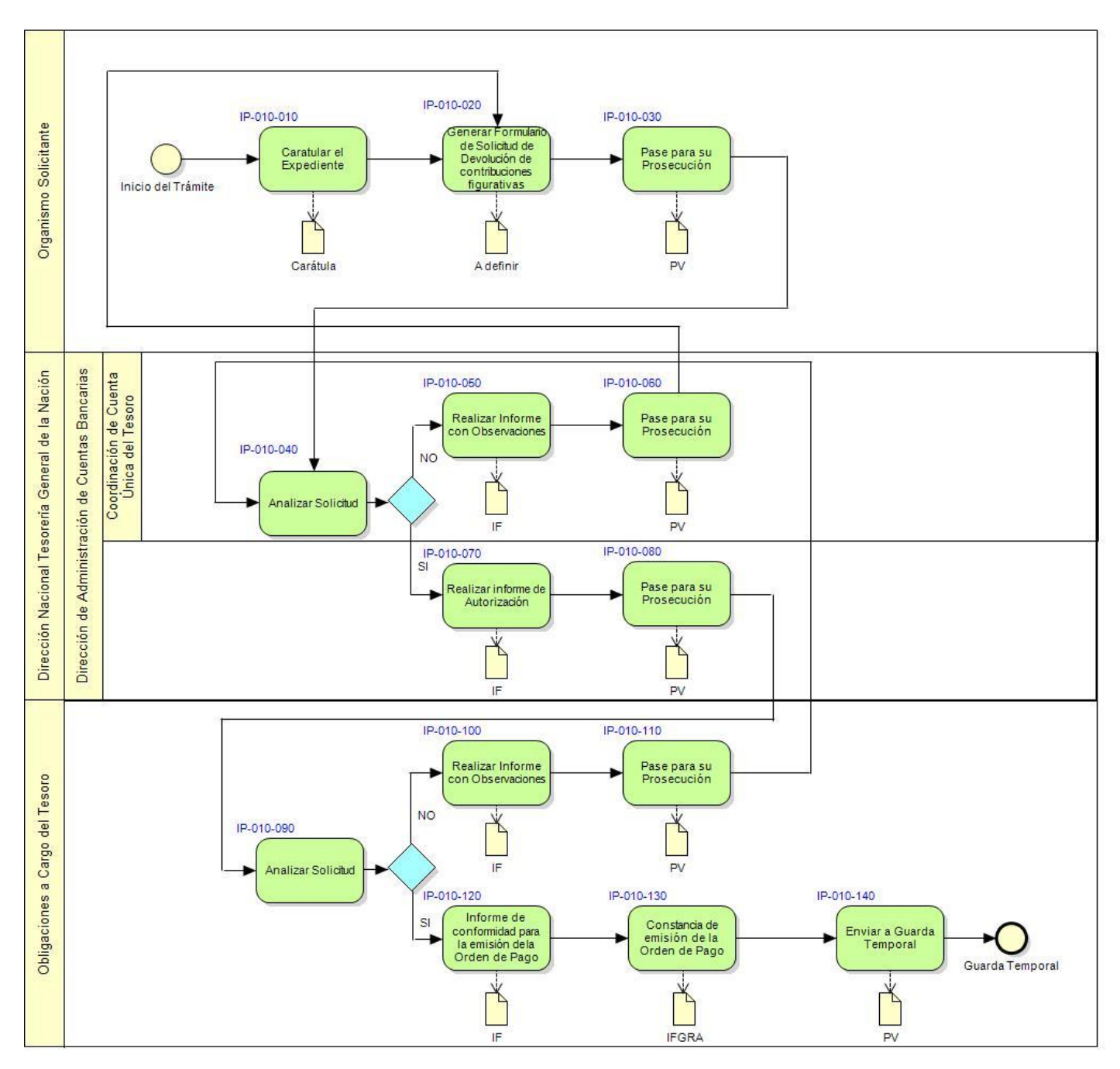

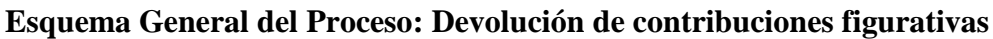

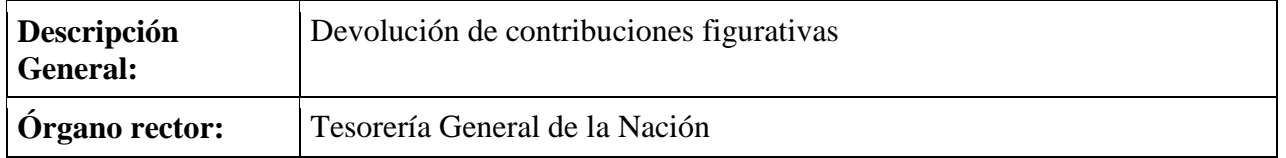

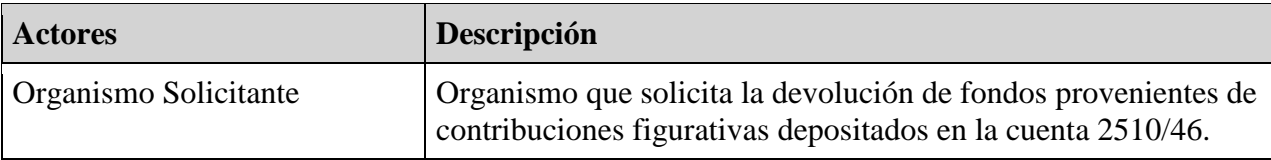

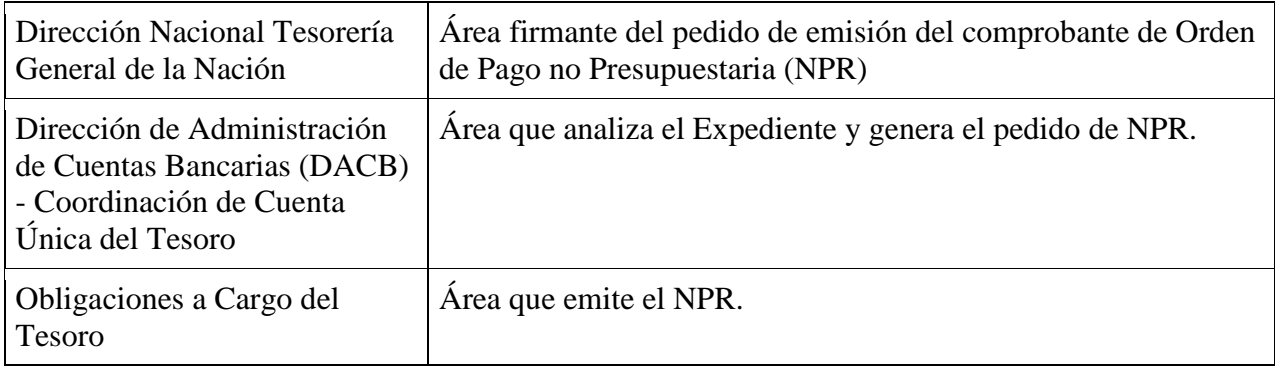

## **Instancias del Proceso:**

## **IP-010-010: Caratular el Expediente**

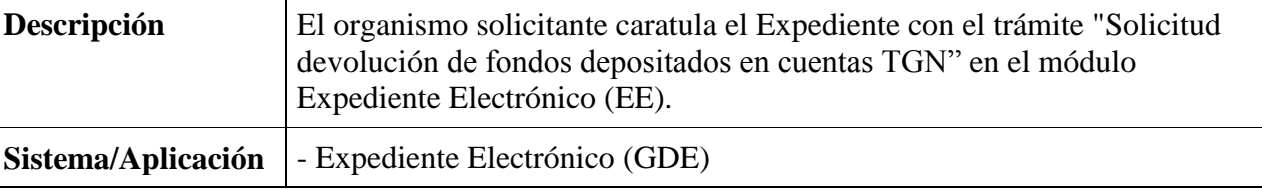

### **Carátula:**

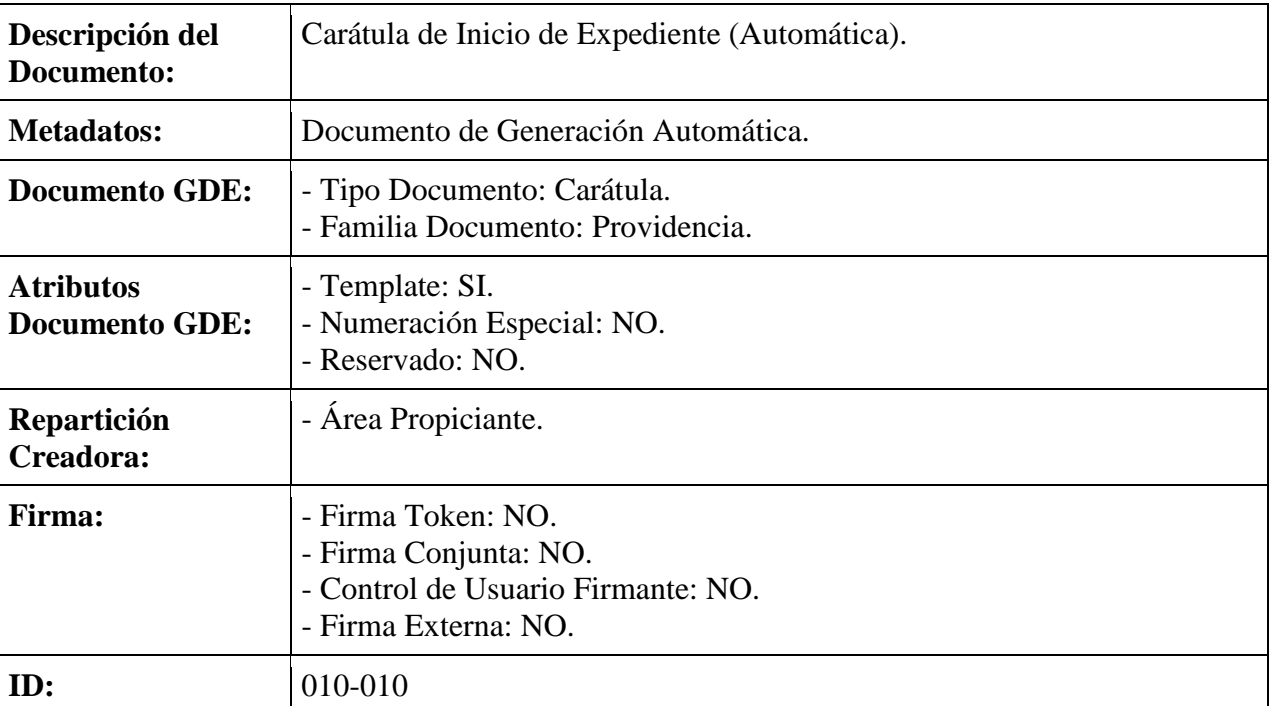

### **IP-010-020: Generar Formulario de Solicitud de Devolución de contribuciones figurativas**

![](_page_1_Picture_211.jpeg)

![](_page_2_Picture_223.jpeg)

## **Formulario controlado de Solicitud de Devolución de contribuciones figurativas**

![](_page_2_Picture_224.jpeg)

## **IP-010-030: Pase para su prosecución**

![](_page_2_Picture_225.jpeg)

## **Providencia**

![](_page_2_Picture_226.jpeg)

### **IP-010-040: Analizar Solicitud**

![](_page_3_Picture_205.jpeg)

## **¿Se da curso a la devolución de fondos solicitada?**

#### **NO**

#### **IP-010-050: Realizar informe con observaciones**

![](_page_3_Picture_206.jpeg)

### **Informe**

![](_page_3_Picture_207.jpeg)

### **IP-010-060: Pase para su prosecución**

![](_page_3_Picture_208.jpeg)

#### **Providencia**

![](_page_3_Picture_209.jpeg)

![](_page_4_Picture_215.jpeg)

## **SI**

# **IP-010-070: Realizar informe de Autorización.**

![](_page_4_Picture_216.jpeg)

## **Informe**

![](_page_4_Picture_217.jpeg)

## **IP-010-080: Pase para su prosecución**

![](_page_4_Picture_218.jpeg)

## **Providencia**

![](_page_5_Picture_226.jpeg)

## **IP-010-090: Analizar Solicitud**

![](_page_5_Picture_227.jpeg)

# **¿Se da curso a la devolución de fondos solicitada?**

#### **NO**

## **IP-010-100: Realizar informe con observaciones**

![](_page_5_Picture_228.jpeg)

#### **Informe**

![](_page_5_Picture_229.jpeg)

![](_page_6_Picture_232.jpeg)

## **IP-010-110: Pase para su prosecución**

![](_page_6_Picture_233.jpeg)

## **Providencia**

![](_page_6_Picture_234.jpeg)

### **SI**

## **IP-010-120: Informe de conformidad para la emisión de la Orden de Pago.**

![](_page_6_Picture_235.jpeg)

#### **Informe**

![](_page_6_Picture_236.jpeg)

![](_page_7_Picture_230.jpeg)

## **IP-010-130: Constancia de emisión de la Orden de Pago.**

![](_page_7_Picture_231.jpeg)

### **Informe**

![](_page_7_Picture_232.jpeg)

## **IP-010-140: Enviar a Guarda Temporal**

![](_page_7_Picture_233.jpeg)

### **Providencia**

![](_page_7_Picture_234.jpeg)

![](_page_8_Picture_31.jpeg)